## PA-ETEP Registration Guide:

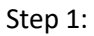

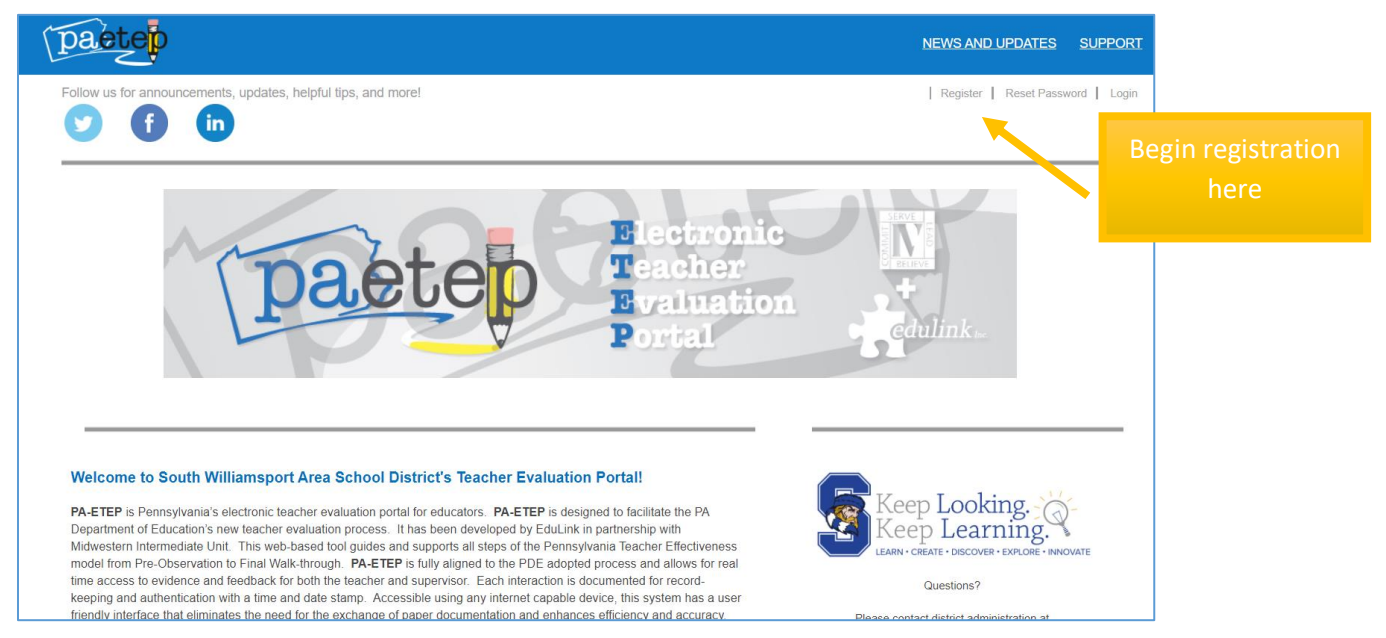

## Step 2: Complete the enire form and submit.

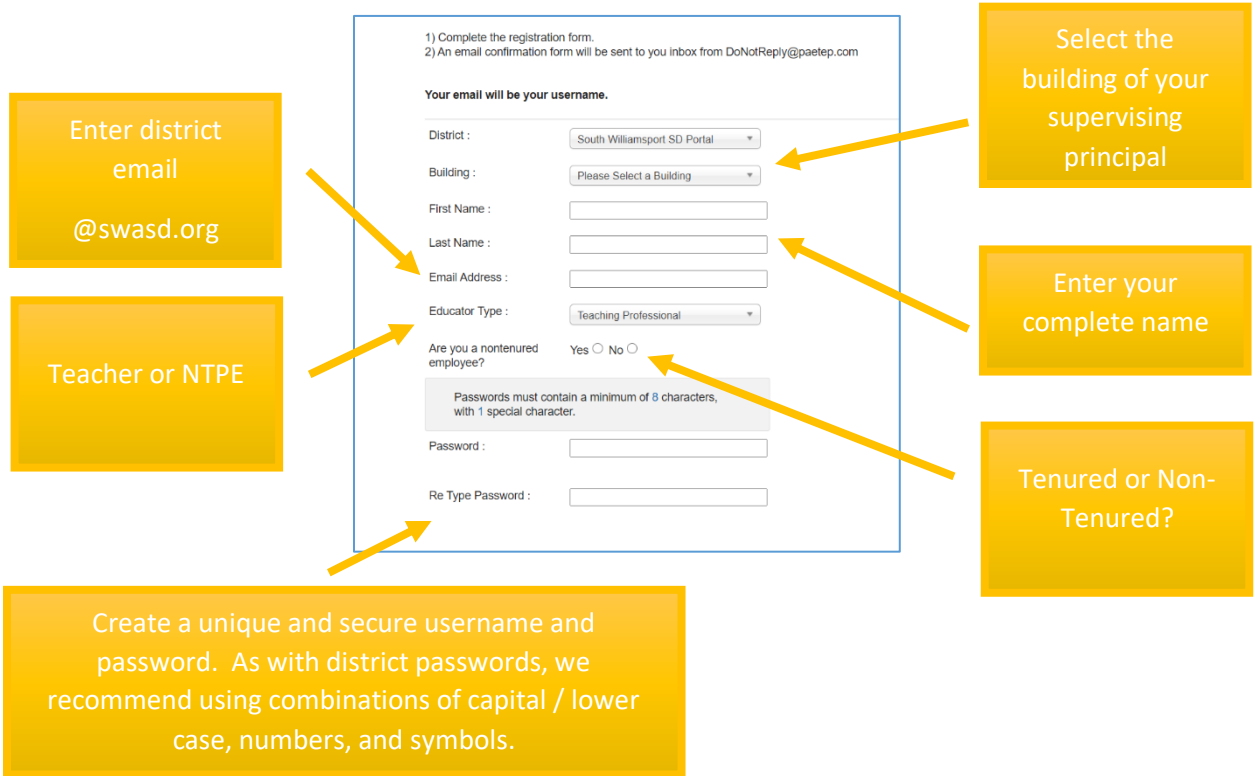